# Himitsu

#### A novel secret storage system

#### Drew DeVault SourceHut

June 15, 2022

Himitsu is a simple and highly extensible system for safely storing and making use of secret data like passwords and private keys.

- Website logins
- SSH keys
- PGP keys
- TOTP keys
- And anything else...

Himitsu is essentially a key/value store, where each "key" stores one secret (and metadata relevant to it) as a set of key/value pairs.

proto=web host=meta.sr.ht username=sircmpwn password!

proto=web host=codeberg.org username=sircmpwn password!

proto=ssh type=ssh-ed25519 comment=sircmpwn@homura skey! pkey=pF7SljE25sVLdWvInO4gfqpJbbjxI6j+tIUcNWzVTHU= Himitsu does not care what the key/value pairs are  $-$  it just stores them. In practice, the "proto" key defines, by convention, the meaning of the other key/value pairs.

- proto=web keys are form fields, values are their value
- **proto=ssh** pkey= public key, skey!= private key (base64)
- proto $=$ totp secret! $=$  HMAC key
- proto=imap host, port, username, password, ssl mode, etc
- $•$  etc...

Pretty straightforward:

\$ himitsu-init Initializing a new himitsu secstore. Please enter a passphrase: Please enter the same passphrase again: Successfully initialized new secstore.

It's just a Unix socket.

- \$ nc -U \$XDG\_RUNTIME\_DIR/himitsu
- => query proto=web host=meta.sr.ht
- <= key proto=web host=meta.sr.ht username=sircmpwn password!  $\leq$  end
- => query proto=web host=meta.sr.ht username password!
- <= key proto=web host=meta.sr.ht username=sircmpwn password!  $\leq$  end

But you don't generally use netcat:

```
$ hiq proto=web host=meta.sr.ht
proto=web host=meta.sr.ht username=sircmpwn password!
$ hiq proto=web host=meta.sr.ht username? password!
proto=web host=meta.sr.ht username=sircmpwn password!
# Request decryption of secret keys:
$ hiq -d host=example.org
proto=web host=example.org user=drew password!=hunter2
```
hiq supports querying, adding, deleting, and decrypting keys.

#### Key decryption requires user consent

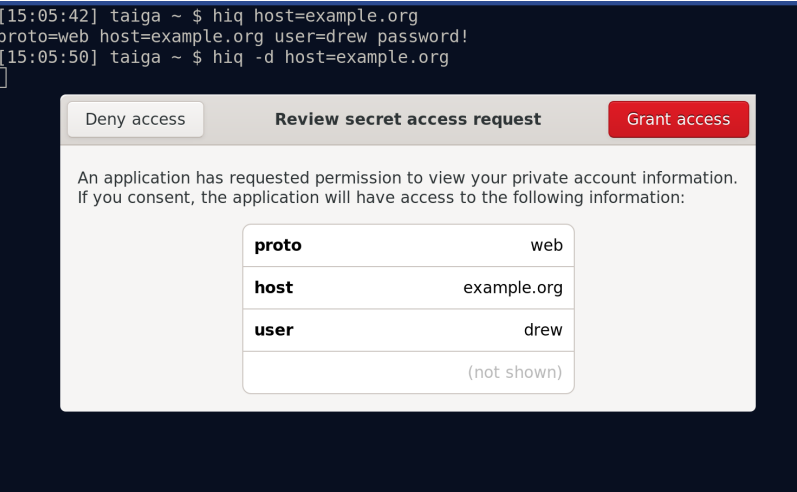

You can customize virtually everything outside of the core key/value store features:

- Custom consent prompters (GTK, Qt, TTY, etc)
- Top-down integrations for new protocols (SSH, PGP, TOTP, etc)
- Custom key store initialization protocols\*
- Authentication agents which do not disclose your password to third-party software\*
- \* Aspirational

Some specific examples:

- GTK+ prompter, TTY prompter, 2FA via your phone, etc
- SSH agent support and OpenSSH import/export
- Your mail client can grab your creds without additional configuration
- Storing your full disk encryption key in Himitsu
- <= version
- $\Rightarrow$  version  $0.0.0$
- <= key proto=web host=meta.sr.ht username=admin password!
- <= key proto=web host=meta.sr.ht username=ddevault password!  $\leq$  unlock
- => password hunter
- <= password incorrect
- => password hunter2
- <= password correct
- <= prompt disclose

Prompter presents itself, requests consent from user

 $\leq$   $E$ OF

 $\Rightarrow$  Exit status  $\theta$ 

## Usage with web logins

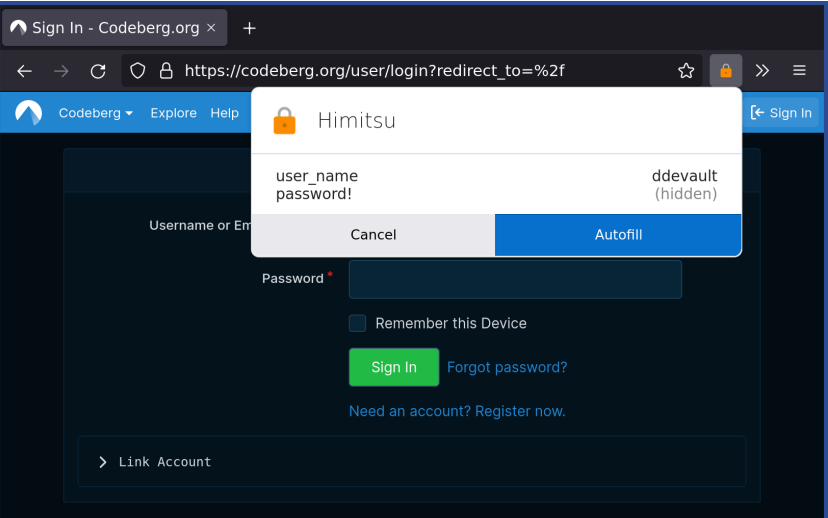

```
Provided by a separate package: "himitsu-ssh"
```

```
$./hissh-import < <math>/.ssh/id ed25519
Enter SSH key passphrase:
key proto=ssh type=ssh-ed25519 pkey=[...] skey! comment=sircmpwn@homura
$ hissh-agent &
Listening at /tmp/runtime/sircmpwn/hissh-agent/socket
$ export SSH_AUTH_SOCK=/tmp/runtime/sircmpwn/hissh-agent/socket
$ ssh-add -1
256 SHA256:kPr5ZKTNE54TRHGSaanhcQYiJ56zSgcpKeLZw4/myEI sircmpwn@homura (ED25519)
```
\$ ssh drewdevault.com

### Usage with... anything else?

Got any ideas? It's probably possible, and easy!

- Key store encryption key is derived with argon2id
- Each key is individually encrypted with AEAD using XChaCha20+Poly1305
- Secret values are stored separately, also XChaCha20+Poly1305
- Unix security bits: Linux keyctl(2), mlockall, container-friendly, etc
- However: Nothing has been audited yet

Easy to configure, assuming you either set up the sync daemon on your own server, or got someone to host it for you:

\$ hiq -a proto=sync host=himitsu.sr.ht # That's it, that's the last step

- 1. Put Himitsu in your initramfs along with a minimal key store
- 2. Put your FDE key in said minimal key store
- 3. Log in with your username and key store passphrase during early boot
- 4. Load your FDE key from Himitsu and proceed with boot
- 5. Automatically logs you in with himitsud already running

In short: what if instead of the prompter popping up on your laptop, it popped up on your phone instead? Android support? PinePhone support? Is zero configuration possible?

Stick a Himitsu daemon on your LAN with TCP and add this:

proto=postgres host=db.example.org user=web password! proto=redis host=redis.example.org user=web db=1 password! proto=smtp host=mail.example.org user=web@example.org password!

Also probably add more security features first I guess

An incomplete list of things we could use help with:

- himitsu-firefox improvements (web devs welcome!)
- Chromium support (web devs welcome!)
- Apps for phones (mobile devs welcome!)
- Key management frontends (GUI/TUI)
- Turn the security up to 11 smartcards? U2F?
- More cryptographic primitives for himitsu-ssh
- PGP support
- FDE support
- A bunch of other shit

<https://himitsustore.org> <https://sr.ht/~sircmpwn/himitsu>